# **Función COMBIN**

Microsoft Excel Excel ≥ 2010 ★★★★★

**Compatibilidad** 

Power BI Desktop  $PBI \geq Nov 2016$ ★★★★★

 $SSAS \geq 2012$ 

ROW LEVEL SECURITY:

Contexto de Filtro

Int. Contexto

★★★★★ Contexto de Fila

**Categorías** 

Cálculo Directo ★★★★★ Según Resultado Escalar

EXPERTO [EN LEGUAJE DAX](https://www.excelfreeblog.com/seminaros-web-futuros/master-class-especializacion-en-calculate/)  → [\[Capacitación OnLine\]](https://www.excelfreeblog.com/seminaros-web-futuros/master-class-especializacion-en-calculate/) ← **<http://bit.ly/3P8GPCF>**

COMBIN: Reptil Combinatorio

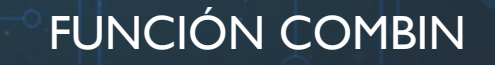

#### EE Guía de DAX en Excel **Descripción**

Devuelve el número de combinaciones para una cantidad dada de elementos. Utiliza la función [COMBIN](https://cartasdax.com/combin) para determinar el número total posible de grupos.

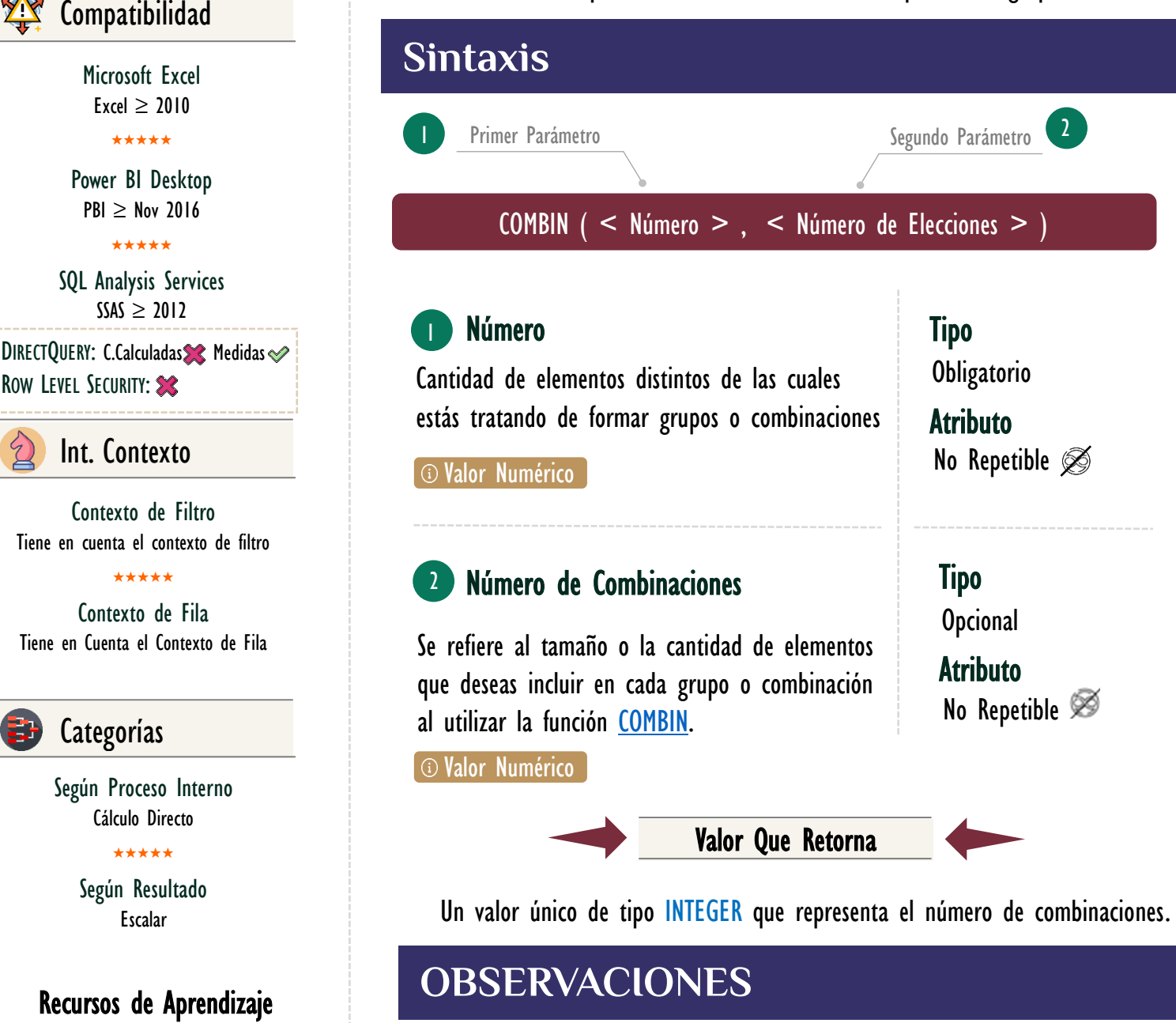

- Argumentos Numéricos Truncados a Enteros: La función COMBIN trunca automáticamente los argumentos numéricos a enteros. Esto significa que cualquier parte decimal de los números proporcionados se elimina antes de realizar el cálculo.
- Manejo de Errores: Si alguno de los argumentos no es numérico, la función devuelve el error. Si se indica números negativos o relación incorrecta entre el número total y el número elegido, la función devuelve el error.

 $\hat{\textbf{c}}$ 

## Vista de Consulta DAX en Power BI

Una Consulta DAX se utiliza para recuperar datos del modelo de datos (base de datos) almacenados en la memoria rápida de tu computador (RAM) o directamente desde el origen si es otro modo de conexión (Como Direct Query). Piensa en DAX como un lenguaje de consultas que sirve como método para interactuar directamente con el modelo de datos, para hacer resúmenes y recuperar tablas de datos.

Imagina que tienes una gran biblioteca llena de libros de diferentes géneros, autores y años de publicación. Una Consulta DAX sería como tener un bibliotecario muy habilidoso que puede encontrar rápidamente todos los libros que cumplen con ciertos criterios (por ejemplo, todos los libros de ciencia ficción publicados en la década de 1980) y luego proporcionarte un resumen de esta información (como el número total de libros encontrados o el autor más frecuente). En este caso, la biblioteca representa tu modelo de datos, los libros son los datos individuales y el bibliotecario es DAX, proporcionándote información valiosa y específica basada en tu solicitud.

## [\[Más Información Aquí\]](https://www.excelfreeblog.com/magister-en-el-lenguaje-dax-nivel-2-virtual-2/)

COMBIN: Reptil Combinatorio

- Definición de Combinación: Se destaca la distinción entre combinaciones y permutaciones. En el contexto de COMBIN, una combinación se define como cualquier conjunto o subconjunto de elementos, sin considerar el orden interno. Esta distinción es crucial para entender el propósito y la aplicación de la función.
- Ecuación de Combinaciones: Se presenta la ecuación fundamental para calcular el número de combinaciones. La *fórmula P(n, k) = n! / (k! (n*  $-\kappa$ )! ) expresa la relación entre el factorial de los números involucrados.

# **Ejemplos**

#### • Ejemplo 1 – Combinatoria

Imaginemos que estás organizando un evento y tienes 10 artistas disponibles para realizar presentaciones. Sin embargo, solo puedes permitir que 3 de ellos

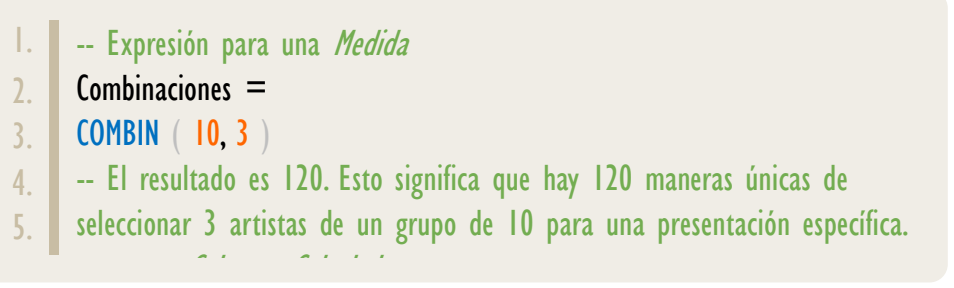

#### • Cálculo Desde Una Consulta

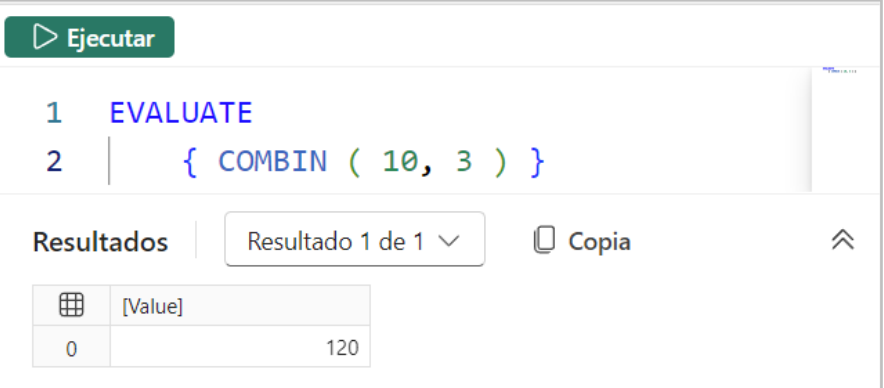

La combinatoria es útil en diversos escenarios, como la planificación de eventos, la asignación de recursos limitados o la formación de equipos, donde es necesario seleccionar un subconjunto de elementos de un conjunto más grande, sin tener en cuenta el orden.

# FUNCIÓN COMBIN

• Ejemplo 1 – Combinaciones desde Consulta

[Acerca de las Cartas DAX](https://cartasdax.com/)

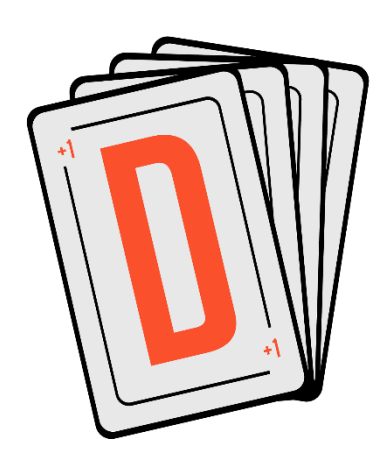

Las cartas DAX del equipo de Excel Free Blog es un paquete de contenido de documentación y representación para un juego de todas las funciones en leguaje DAX, compuesta por dos partes:

### I. La Carta

Cada función en todo el lenguaje DAX contará con un personaje representativo, por ejemplo, la función SUMX será representada por el ser mitológico: el grifo.

#### II. La Ficha Técnica

La ficha técnica tiene información de la función para su manejo, consulta y entendimiento, en ella se documenta y explica: Descripción, sintaxis, parámetros y más. (Cómo la presente)

Más Información

→ [https://bit.ly/3aZiBqu](file:///C:/Miguel%20Caballero/EFB/C%20-%20Products%20Development/Cartas%20DAX%20(DAX%20Guide)/Construción%20en%20Word/→%20https:/bit.ly/3aZiBqu%20←) ← → [www.CartasDax.Com](https://www.excelfreeblog.com/cartasdax/) ←

Última Actualización: 28 de noviembre del 2023.

COMBIN: Reptil Combinatorio

```
DEFINE
               VAR NumeroDeElementos =
                       SELECTCOLUMNS ( 
                                GENERATESERIES ( 10, 15 ), 
                                "NumeroDeElementos", 
                                [Value] 
               VAR NumeroDeElecciones =
                       SELECTCOLUMNS ( 
                                GENERATESERIES ( 1, 2 ), 
                                "NumeroDeOpciones", 
                                [Value] 
               VAR TablaConDistintasOpciones =GENERATE (
                                NumeroDeElementos, 
                                NumeroDeElecciones 
               VAR Combinaciones =
                       ADDCOLUMNS
                                TablaConDistintasOpciones, 
                                "Combinaiones", 
                                COMBIN ( [NumeroDeElementos], [NumeroDeOpciones] )
      EVALUATE
               Combinaciones
 1.
 2.
 3.
 4.
 5.
 6.
 7.
 8.
 9.
10.
11.
12.
13.
14.
15.
16.
17.
18.
19.
20.
21.
22.
23.
24.
25.
26.
```
**BIBLIOGRAFÍA**

## Páginas Web y Artículos:

- 1. DAX GUIDE: <https://dax.guide/combin/>
- 2. MICROSOFT: <https://learn.microsoft.com/en-us/dax/combin-function-dax>

Creado por: Miguel Caballero y Fabian Torres. Cualquier Retroalimentación: excelfreebymcs@gmail.com

Funciones Relacionadas: <u>COMBINA</u> C [PERMUT](https://cartasdax.com/permut)

ID Carta: BEAM395 [PowerSkill.Tech](https://powerskill.tech/)  $\blacktriangleright$  PowerSkill.Tech  $\blacktriangleright$  Pagina 3 de 3